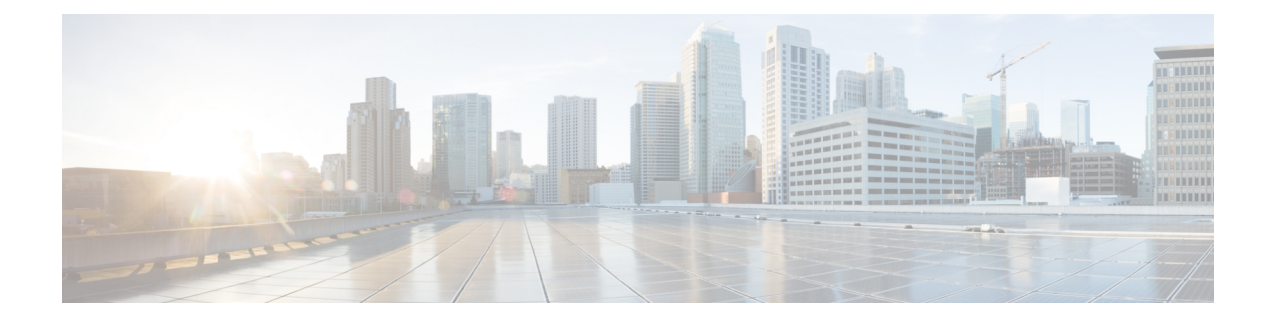

# **New, Changed, and Deprecated Commands in Cisco Nexus 9000 Release 9.3(2)**

• New, Changed, and Deprecated [Commands](#page-1-0) in Cisco Nexus 9000 Release 9.3(2), on page 2

## <span id="page-1-0"></span>**New, Changed, and Deprecated Commands in Cisco Nexus 9000 Release 9.3(2)**

#### **New Commands**

The following commands are added in this release.

- [no ] destination  $\{\langle \text{ipaddr} \rangle \mid \langle \text{ipvbaddr} \rangle \}$  [use-vrf  $\{\langle \text{vrf-name} \rangle \mid \langle \text{vrf-known-name} \rangle \}$ ]
- [ no ] link dfe adaptive-tuning
- $\cdot$  [ no ] link mac-up timer  $\le$ mac up timer val>
- [ no ] logging history  $\{ \langle i0 \rangle | \text{ size } i1 \rangle \}$
- [ no ] mac address-table loop-detect nve port-down
- [ no ] ptp management
- [ no ] snmp-server drop { unknown-user | unknown-engine-id }

#### **Changed Commands**

The following commands are changed in this release.

- OLD:  $\lceil$  no  $\rceil$  icam monitor scale  $\lceil$  { threshold info <ithres> warning <wthres> critical <cthres>  $\rceil$   $\rceil$  {  $\lceil$  {  $\rceil$ l2-switching { mac-addresses | mst-instances | mst-vports | rpvst-vports | rpvst-vlans | total-vlans-x-ports | vlans | infra { mac } | stp { mst-instance | mst-vport | rpvst-vport | rpvst-vlan | isolated-portvlan } | vlan { vlan-count } } } | { multicast-routing { multicast-routes | igmp-groups | pim-neighbors | outgoing-interfaces | routing-forwarding { route-v4 | route-v6 | outgoing-interface  $\{$  | igmp  $\{$  group  $\}$  | pim { neighbor } } } | { unicast-routing { bfd-sessions | eigrp-routes | ipv4-arp | ipv4-host-routes | ipv6-host-routes | ipv4-isis-routes | ospf-nbr | ospf-lsa | ospf-area | ospf-vrf | ospf-passive-intf | bfd { session } | bgp { neighbor } | eigrp { route | neighbor } | hsrp { mac } | arp { arp-count } | ipv6-nd { nd-count } | routing { host-route-v4 | host-route-v6 | lpm-route-v4 | lpm-route-v6 } | isis { adjacency | bfd-session | route  $\{\cos f\}$  | ospf  $\{\text{neighbour} \mid \text{ and } \text{ } \text{ or } \text{ } \text{ or$ seq-per-policy | nh-per-policy | ace-v4 | ace-v6 | ace-v4v6 | intf } | vrrp3 { grp-per-intf | grp-dft-timer | grp-relax-timer | path-dft-timer | grp-and-path } } } | { vxlan { igmp { vlan | vtep | underlay-mcast-group } | fl { vni | underlay-mcast-group | overlay-mac | vtep | ir-peer | ir-vni | ir-mac | vlan-mapping-under-intf | vlan-mapping-in-switch | static-mac-to-vtep | vlan-logical-port-vp | vlan-per-fex-port | vni-for-vpc-gw | igmp-group } | bgp { vni | svi | vrf | underlay-mcast-group | vtep | mac | host-route-v4 | host-route-v6 | overlay-lpm-route-v4 | overlay-lpm-route-v6 | vlan-logical-port-vp | vlan-per-fex-port | igmp-group } | bgp-ir { vni | svi | vrf | vtep | mac | host-route-v4 | host-route-v6 | overlay-lpm-route-v4 | overlay-lpm-route-v6 | vlan-logical-port-vp | vlan-per-fex-port | igmp-group } } } } limit <nlimit> } }
- NEW:  $\lceil$  no  $\rceil$  icam monitor scale  $\{ \}$  threshold info  $\lt$ ithres $>$  warning  $\lt$ wthres $\gt$  critical  $\lt$ cthres $\gt$   $\}$   $\{ \}$ l2-switching { mac-addresses | mst-instances | mst-vports | rpvst-vports | rpvst-vlans | total-vlans-x-ports | vlans | infra { mac } | stp { mst-instance | mst-vport | rpvst-vport | rpvst-vlan | isolated-portvlan } | vlan { vlan-count } } } | { multicast-routing { multicast-routes | igmp-groups | pim-neighbors | outgoing-interfaces | routing-forwarding { route-v4 | route-v6 | route-sg-v4 | route-starg-v4 | route-sg-v6 | route-starg-v6 | outgoing-interface } | igmp { group } | pim { neighbor } } } | { unicast-routing {

bfd-sessions | eigrp-routes | ipv4-arp | ipv4-host-routes | ipv6-host-routes | ipv4-isis-routes | ospf-nbr | ospf-lsa | ospf-area | ospf-vrf | ospf-passive-intf | bfd { session } | bgp { neighbor } | eigrp { route | neighbor } | hsrp { mac } | arp { arp-count } | ipv6-nd { nd-count } | routing { host-route-v4 | host-route-v6 | lpm-route-v4 | lpm-route-v6 } | isis { adjacency | bfd-session | route } | ospf { neighbor | lsa | area } | vrf { vrf-count } | vrrp { grp-per-intf } | pbr { seq-per-policy | nh-per-policy | ace-v4 | ace-v6 | ace-v4v6 | intf } | vrrp3 { grp-per-intf | grp-dft-timer | grp-relax-timer | path-dft-timer | grp-and-path } } } | { vxlan { igmp { vlan | vtep | underlay-mcast-group } | fl { vni | underlay-mcast-group | overlay-mac | total-mac | vtep | ir-peer | ir-vni | ir-mac | vlan-mapping-under-intf | vlan-mapping-in-switch | static-mac-to-vtep | vlan-logical-port-vp | vlan-per-fex-port | vni-for-vpc-gw | igmp-group } | bgp { vni | svi | vrf | underlay-mcast-group | vtep | mac | host-route-v4 | host-route-v6 | overlay-lpm-route-v4 | overlay-lpm-route-v6 | vlan-logical-port-vp | vlan-per-fex-port | igmp-group } | bgp-ir { vni | svi | vrf | vtep | mac | host-route-v4 | host-route-v6 | overlay-lpm-route-v4 | overlay-lpm-route-v6 | vlan-logical-port-vp | vlan-per-fex-port | igmp-group  $\}$  } } limit  $\langle$ nlimit $\rangle$  } }

- OLD: [ no ] system module emon-enhanced
- NEW: [no ] system module emon-enhanced [slow-timeout ]

### **Deprecated Commands**

The following commands are removed in this release.

• [ no ] test system internal ptp drop-mgmt-packets

 $\mathbf I$ 

٦